## **Detalhar Estrutura da Engenharia por OF (CCPJMA601)**

Esta documentação é válida para todas as versões do Consistem ERP.

## **Pré-Requisitos**

Não há.

## **Acesso**

Módulo: Industrial - PPCP Padrão

Grupo: Projetos de Manufatura

## **Visão Geral**

O objetivo deste programa é comparar a estrutura dos insumos empenhados na OF com os insumos da explosão da engenharia atual. Permitindo realizar a correção nos insumos ainda não baixados na OF.

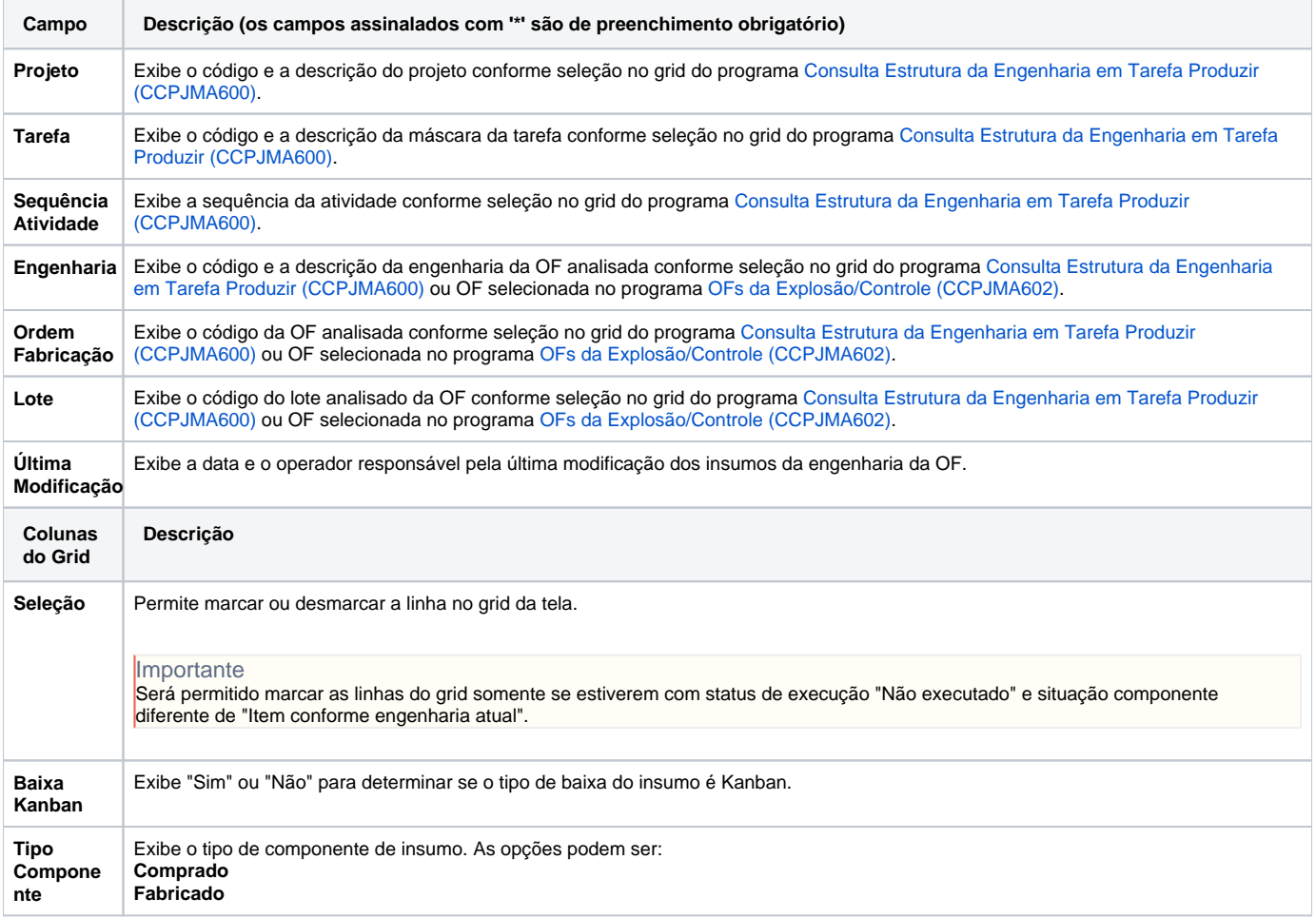

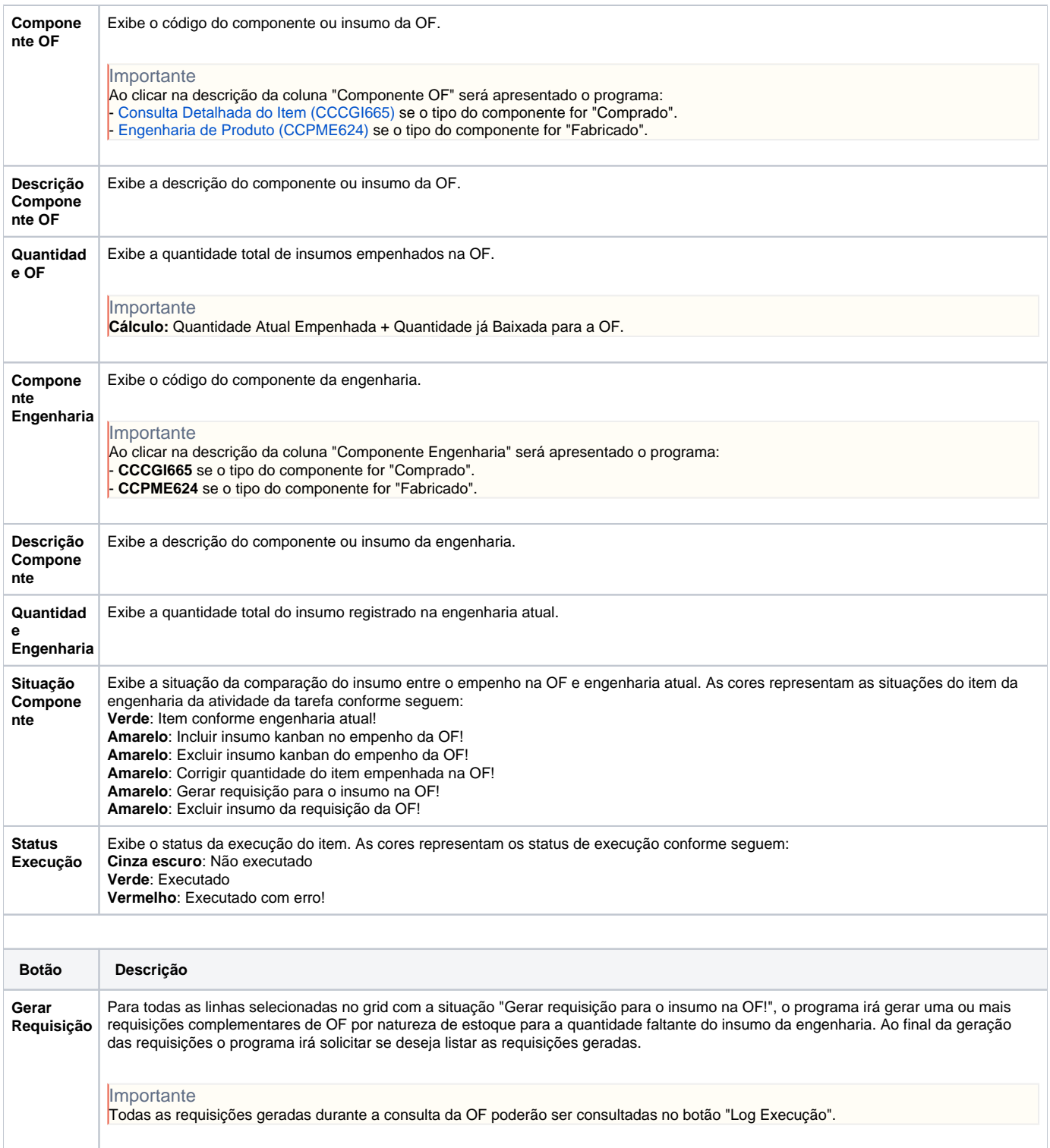

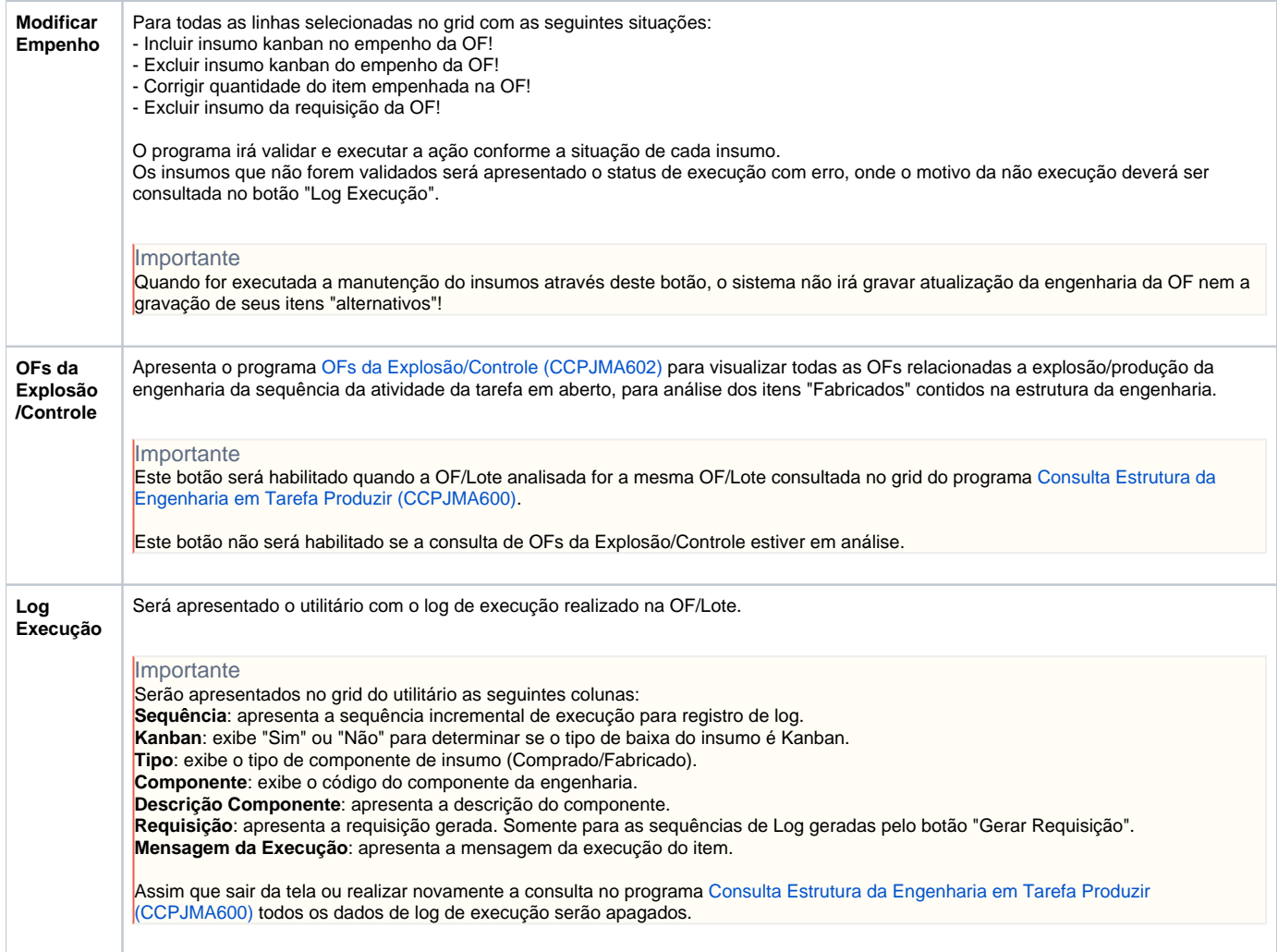

Atenção

As descrições das principais funcionalidades do sistema estão disponíveis na documentação do [Consistem ERP Componentes.](http://centraldeajuda.consistem.com.br/pages/viewpage.action?pageId=56295436) A utilização incorreta deste programa pode ocasionar problemas no funcionamento do sistema e nas integrações entre módulos.

Exportar PDF

Esse conteúdo foi útil?

Sim Não